# Windowmaker 2018 Release Notes

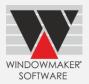

This document lists important behaviour changes, which are introduced in this version. These must be read in order to understand how they might affect your installation & upgrade process.

# Contents

| Pre-requisites for upgrading              | 1 |
|-------------------------------------------|---|
| General Enhancements                      | 2 |
| Costheads                                 | 2 |
| Order Entry<br>Glazing                    | 2 |
| Glazing                                   | 2 |
| Quotation, Order Acknowledgement, Invoice | 3 |
| Wallchart/Design Summary                  | 3 |
| Purchase Order                            | 4 |
| Database Schema Changes                   | 4 |
| Elevations                                | 4 |
| Enhancements to Options                   |   |
| Remakes                                   | 4 |
| Enhancements to Products                  | 4 |
| Windowseller                              | 4 |
| Issues resolved                           | 5 |

# Pre-requisites for upgrading

When upgrading to Windowmaker 2018, please also refer to below documents on our website (<u>www.windowmaker.com/EN/WhatsNew.aspx</u>) for changes since your current version: What's New : <u>www.windowmaker.com/EN/PDF/Windowmaker%202012%20(v6.x)%20What's%20New.pdf</u> Release Notes : <u>www.windowmaker.com/EN/PDF/Windowmaker%202012%20(v6.x)%20Release%20Notes.pdf</u>

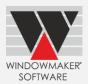

# **General Enhancements**

# Costheads

The program now allows storing Costhead description in multiple languages. Existing descriptions will be stored in the language used during program upgrade. Descriptions will be blank for other languages. You need to enter the translations for all required languages. Wherever descriptions are displayed/output it will use descriptions of the language used to run the program.

# **Order Entry**

A warning message "Check BOM" is displayed when combination pane types introduced in Windowmaker 2012 R5.1 or later are applied to a sales line. This is to warn against any possible errors in the BOM. The rules need to be modified to ensure that the new pane types are handled appropriately in the data before upgrading to this version.

# Glazing

Glazing & Glazing Options are now migrated to Windowmaker database and stored in the WMProduct table instead of WMGL.DAT and WMGLCV.DAT files respectively. After migration, these files are deleted from the Windowmaker data folder.

It is now possible to define a long description for glazing records. During data conversion, existing description will be retained as the long description. First 20 characters will be copied to the short description. Outputs and displays will use long description.

Glazing descriptions can now be stored in multiple languages. Existing descriptions will be stored in the language used during program upgrade. Descriptions will be blank for other languages. The translations for all required languages need to be entered. Wherever descriptions are displayed/output it will use descriptions of the language used to run the program.

Cost matrix associated with any glazing record is directly stored on the record. This makes viewing and editing matrices easier. Earlier cost matrices were set-up separately and corresponding matrix was selected while setting up the glazing record.

Refer <u>What's New</u> for more details.

| Glass Shape Mark-ups settings                          | under Prod | ucts 🗲 | Glass $\rightarrow$ | Shape | Mark-ups i | is now | moved to | > Application |
|--------------------------------------------------------|------------|--------|---------------------|-------|------------|--------|----------|---------------|
| Settings $\rightarrow$ Sales $\rightarrow$ Glass Shape | Mark-ups.  |        |                     |       |            |        |          |               |

| Before Upgrade                                           | After Upgrade                          |
|----------------------------------------------------------|----------------------------------------|
| Glazing: 1 : 4-12-4 Clear                                | Glazing: 1 : 4-12-4 Clear              |
| Header Configuration Attributes Limits                   | Header Configuration Attributes Limits |
| Stock No.                                                | Stock No.                              |
| Description 4-12-4 Clr                                   | Description 4-12-4 Clr                 |
| Type Sealed Unit - Double Glazed                         | 4-12-4 Clear                           |
| Costhead 12 : Glass -supplier 1                          | Type Sealed Unit - Double Glazed       |
| Costing                                                  | Costhead 12 : Glass -supplier 1        |
| Approach Matrix    I : 4mm+4mm Float Clear  Minimum Area | Costing<br>Approach Matrix 🔽 😭         |

# Windowmaker 2018 Release Notes

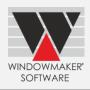

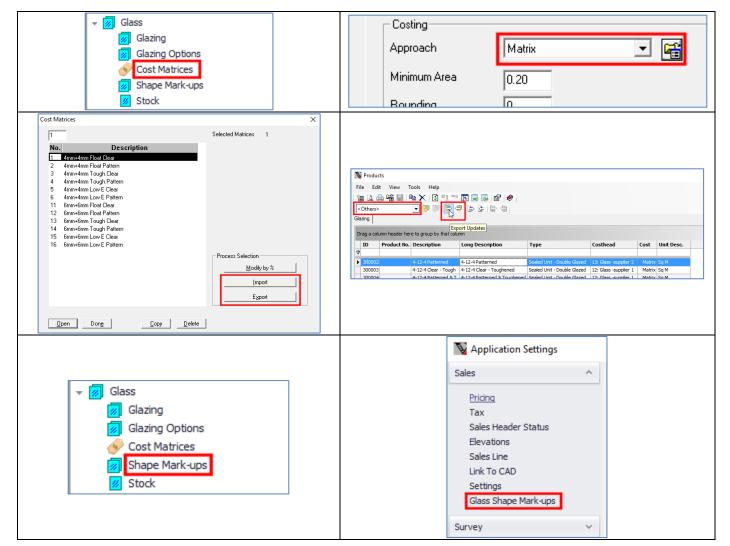

# Quotation, Order Acknowledgement, Invoice

Quotation, Order Acknowledgement & Invoice now print Payment Text as defined on Payment Terms. If not to be printed, then 'Payment Text' must be set to spaces.

Also, these reports used to print two dates - Date & Quote Date. They now print only Quote Date.

Before upgrade:

|           |               | IN //A     |            |                        |
|-----------|---------------|------------|------------|------------------------|
| Quote No. | Customer Ref. | Quote Date | Date       | Sales Person - Anil    |
| Q00040    | R0029         | 20-04-2022 | 11-01-2018 | +912652342716          |
|           |               |            |            | sales1@windowmaker.com |

#### After upgrade:

| 1100      |               | 11 11 20 1 |                        |
|-----------|---------------|------------|------------------------|
| Quote No. | Customer Ref. | Quote Date | Sales Person - Anil    |
| Q00040    | R0029         | 20-04-2022 | +912652342716          |
|           |               |            | sales1@windowmaker.com |

# Wallchart/Design Summary

Wallchart report (WM\_Wallchart) is now renamed to Design Summary (WM\_Design Summary). The report is now changed to Portrait orientation. Refer <u>What's New</u> for more details.

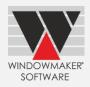

# **Purchase Order**

Purchase Order used to print three dates – Date, Order Date & Due Date. It now prints two dates Order Date & Due Date.

## Before upgrade:

| P.O. No.          | Or       | der Ref.  | Date       | Order Date | Due Date   |
|-------------------|----------|-----------|------------|------------|------------|
| P00011            | J000     | 11/ R0029 | 11-01-2018 | 12-04-2017 | 17-04-2017 |
| Order/ Sales Line | Position | Reference | Location   | Size       | Qty        |

#### After upgrade:

| P.O. No.          |          | Order Ref.    |          | Order Date | Due Date   |
|-------------------|----------|---------------|----------|------------|------------|
| P00011            |          | J00011/ R0029 |          | 12-04-2017 | 17-04-2017 |
| Order/ Sales Line | Position | Reference     | Location | Size       | Qty        |

# **Database Schema Changes**

#### Changes to database tables:

| Table            | Column      | Change                               |
|------------------|-------------|--------------------------------------|
| WMCostheadTable  | Description | Changed type from Text to XML to     |
|                  |             | store language-wise description.     |
| WMSalesLineTable | Flags1      | Added. DataType tiny int.            |
|                  | _           | Note: This is only for internal use. |

## **Renamed Tables:**

| Old Name   | New Name        |
|------------|-----------------|
| WMCosthead | WMCostheadTable |

#### New database views:

| Name       | Remarks                                                                                                    |
|------------|----------------------------------------------------------------------------------------------------|
| WMCosthead | The view is created with the same name and similar schema as the corresponding old database table. This should ensure that most existing custom crystal reports work with the new database schema. However, there might be cases where minor changes to some crystal reports might be required to make these work with this program version. |

# **Elevations**

Grid size now defaults to Large instead of Medium on Elevations view.

# **Enhancements to Options**

# Remakes

Remake button is no longer available on Phased Orders. Remakes need to be created from Sub-orders.

# **Enhancements to Products**

# Windowseller

Pricing approach selection has now been moved from Order Type to 'Frames (Bought-to-order)' Costhead.

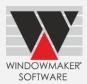

# Issues resolved

# Windowmaker 2018

# Order Entry/Reports

1765967 - The Survey sheet is now available for Survey Sales Clients.

1764857 - Sales Line level reports requiring dummy B.O.M will now run faster. This will be especially evident when the Sales Quote/Order contains many number of Sales Lines, say, more than 100.

# Order Entry/Pricing

1764891- The problem with Negative Pricing Extras lines storing garbage value after upgrading data from a version lower than Wm2012 R5.1 is now resolved. Note that the data needs to be Re-converted to the current version, again.

# Order Entry/Pricing/Special Terms

1765921 - The problem with the program sometimes crashing when discount was modified on the Special Terms form is now fixed.

# Order Entry/Sales Lines/Calculation

1763883 - If 'Option / Part (Default)' rules for the same 'Mixable By Features' types of Options are executed for different levels then Windowmaker gives 'Invalid Level' error. This is now rectified and such a setup works correctly.

1765824 - The program now displays a calculation error if A & C dimensions of a part used as Transom or Mullion are different. This prevents an incorrect window from being manufactured.

# Order Entry/Sales Lines Notebook

1761460 - Windowmaker was not allowing generation of Sales Line level reports for any Sales Order with "Ordered" purchase. This is now corrected and the reports can be run successfully.

1763818 - User could not modify existing Sales Lines having quantity > 999 in presence of the "Surveying" option if a Sales Order/Quote was created using previous versions. This is now corrected.

1765345 - When "Open" button was clicked from the "Lines" page of the Sales Header notebook, the program response was fast but return back to the pages took much longer. This problem in refreshing the "Lines" page is now resolved.

1548070, 1763507, 1763509, 1764289, 1764444, 1765249, 1765567 - The appearance of the Sales Line notebook and allied child forms such as the Glazing notebook, Design Wallchart, Options list, Option prompt, Shapes form etc. have been improved for high resolution screens. The haphazard overlap of forms and controls is vastly improved.

# Order Entry/B.O.M.

1763730 - The Suppler discount on the Costhead (negative Costing mark-up) was stored multiplied by 100 in WMBomTable.SupplierDiscount i.e. 5% was stored as 500%. This is corrected for exiting records and also for any new records that will be generated from now on.

# Order Entry/Convert Quote to Order

1763911 - The problem with conversion of Quote to Order being prompted for already "Completed" Quotes is now corrected to display an appropriate error instead.

# Order Entry/Bays

1765832 - The problem with the Plan Dimension Type getting reset to "Bay Projection" while changing a Standard Product to a design Sales Line is now resolved. Such a Sales Line now retains the last selected Plan Dimension type e.g. American Bay or Bay Angles etc.

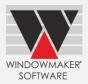

# Order Entry/Stock Transactions

1657504 - Stock Issue transactions were not created for +Part and +Stock Sales even if stock records existed. This is now corrected.

# Order Entry/Phased Orders/Automatic creation of Sub-orders

1764506, 1764508, 1766313 - The speed of creation of suborders using the suborder creation wizard is now substantially improved. Also, sub-orders with no Order value or no sales lines are now automatically deleted.

## Order Entry/Phased Orders /Sub-orders

1762095 - The problem on the 'Live' and 'Complete' views not getting refreshed on the Sub-Order page if user updated the status of the sub-orders to 'Cancelled' status is now resolved.

#### **Order Entry/Remakes**

1766497 - While creating remake, the problem of dimensions modified by users being overwritten by default design dimensions is now resolved.

#### General/Reports

1764704 - Any report designed for Landscape orientation now does not need a printer to be configured for Landscape printing to be selected before printing the report. The program will print the report in the designed Orientation automatically. Same applies for Portrait paper orientation also.

1766420 - Report settings page was not appearing properly for higher screen resolution such as 3840 x 2160. Tis is now rectified.

#### Purchase

1764885 - The Special Instructions multiline text box on the Purchase Input form now supports "unlimited" data to be entered.

#### **Production Batches**

1765228 - The problem with speed degradation while opening Live batches list or opening a batch is now rectified.

#### Scheduling/Production

1765344 - While moving sales line(s) from production batch, the problem of content of existing batch sometimes getting corrupt is now resolved. This happened for orders that were not already split scheduled.

#### Process/Link to Working Centre

1654761 - The problem of Profile Pairing not working for Reinforcement when "Link to Working Centre" Option was present is now corrected.

#### Process/Link to Saw

1764471 - If the user does not have a Bar Optimisation option, then the saw setting will automatically be changed to 'At saw' irrespective of the default in the data. The processing will also be according to the "At saw" setting, which it was already generating and required no correction.

# Customers/Import

1763114 - The problem of Windowmaker being unable to Import customers in SQL Server 2008 and 2008R2 databases used in the Windowmaker backend is now resolved. Note that in higher versions of SQL such as 2012, 2014, 2016 etc. the functionality was working correctly and will continue to work so.

# Windowmaker 2018 R1

# Order Entry/Pricing

1866899 - Making changes on the 'Pricing Special Terms' when decimal separator was not "." (dot), caused random discounts to be calculated for Sales lines. This is now corrected.

1867022 - The problem with Mark-up or discount percentage showing garbage vales on the Pricing Special Terms is now resolved. The problem occurred due to Sales Lines using systems whose System No. was less than 4 characters long.

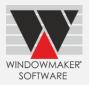

# Order Entry/Sales Line Graphics

Drawing Dark coloured profiles with white borders on Sales line graphics was introduced in WM2012 R5.3. This is now changed to the original method of drawing since this was causing problems when profiles were thin, e.g. beads.

## Order Entry/Reports

1867109 - The problem with the Multiline Production Note not getting printed on the Batch level Production Document is now fixed.

## General/Miscellaneous

1866839 - Windowmaker forms and dialogs now appear correctly on screens with various high resolutions and text magnification.

#### Stock/Records

The problem with Stock Offcuts not getting listed on the "Offcuts" pages of the Stock Input notebook is now resolved.

#### Setup/Rules

The problem with source records not getting removed when Systems were moved to new numbers is now fixed.